# **Inhaltsverzeichnis**

# **Datei:Paclink (Deutsch).pdf**

# **[Aktuelle Version vom 13. Oktober 2009, 17:20 Uhr](https://wiki.oevsv.at/w/index.php?title=Datei:Paclink_(Deutsch).pdf&oldid=4534) ([Quelltext anzeigen](https://wiki.oevsv.at/w/index.php?title=Datei:Paclink_(Deutsch).pdf&action=edit))**

[Anonym](https://wiki.oevsv.at/wiki/Benutzer:Anonym) [\(Diskussion](https://wiki.oevsv.at/w/index.php?title=Benutzer_Diskussion:Anonym&action=view) | [Beiträge\)](https://wiki.oevsv.at/wiki/Spezial:Beitr%C3%A4ge/Anonym)

(Erstfassung einer deutschen Kurzbedienungsanleitung für Paclink Gert, OE3ZK)

(kein Unterschied)

### Aktuelle Version vom 13. Oktober 2009, 17:20 Uhr

Erstfassung einer deutschen Kurzbedienungsanleitung für Paclink Gert, OE3ZK

### Dateiversionen

Klicken Sie auf einen Zeitpunkt, um diese Version zu laden.

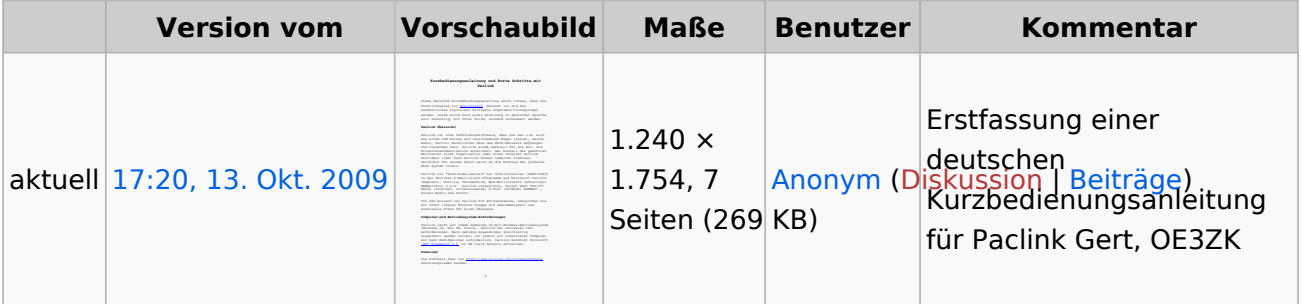

Sie können diese Datei nicht überschreiben.

### Dateiverwendung

Keine Seiten verwenden diese Datei.

### Metadaten

Diese Datei enthält weitere Informationen, die in der Regel von der Digitalkamera oder dem verwendeten Scanner stammen. Durch nachträgliche Bearbeitung der Originaldatei können einige Details verändert worden sein.

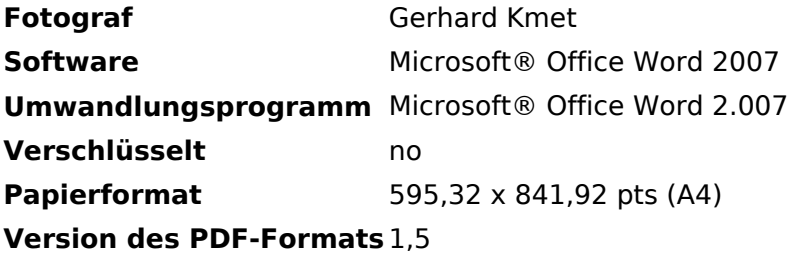